## **Anleitung für Anfrage für Code bei Ausleihe mit dem E-Reader von tolino**

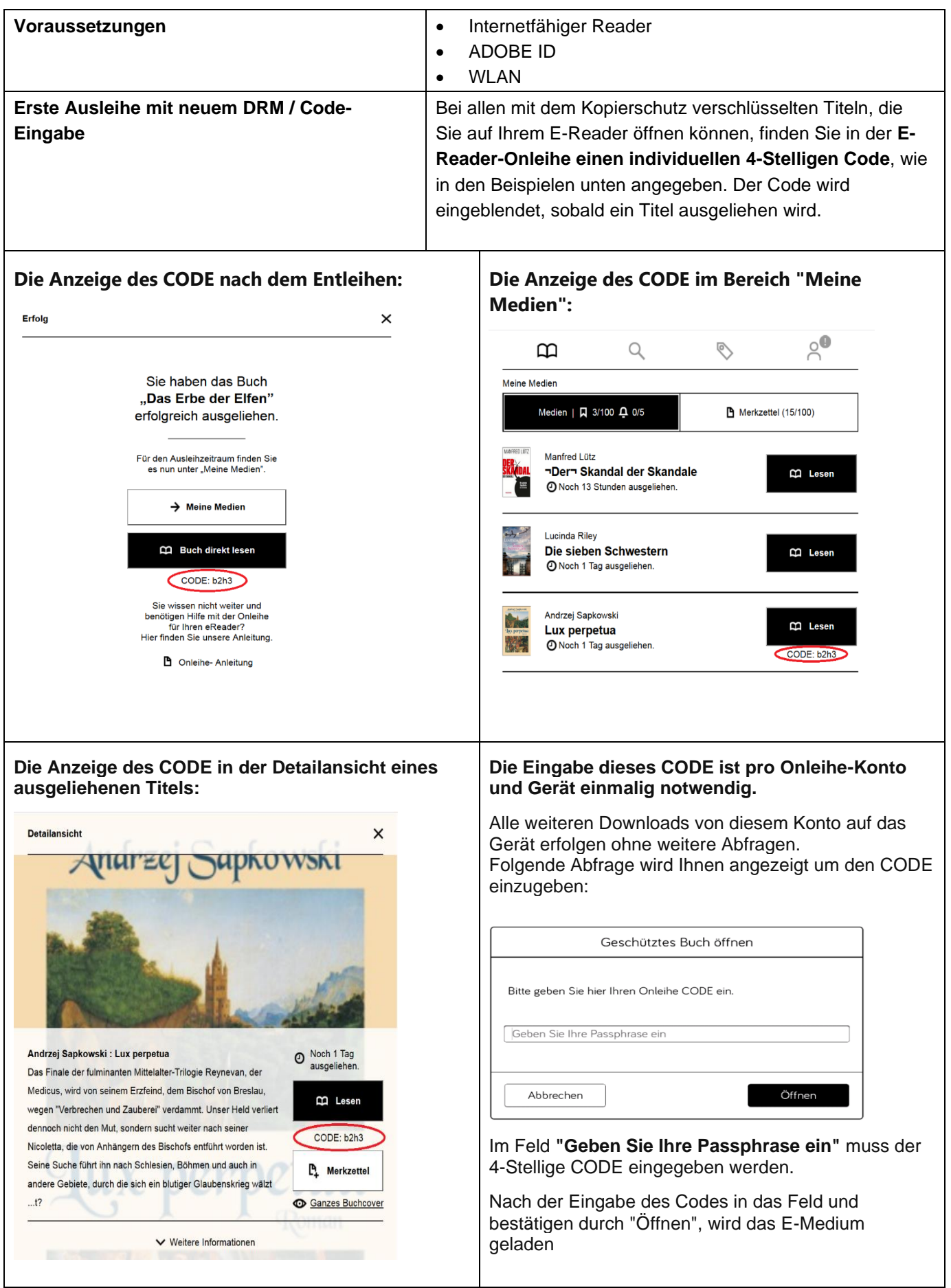